## **Configuração da Substituição Tributária do ICMS (CCCDB121)**

Esta documentação é válida para todas as versões do Consistem ERP.

## **Pré-Requisitos**

Não há.

**Acesso**

Módulo: Cadastros Gerais

Grupo: Configurações Gerais do ICMS

## **Visão Geral**

O objetivo deste programa é configurar [Substituição Tributária](https://centraldeajuda.consistem.com.br/pages/viewpage.action?pageId=66992) do ICMS para cálculo na geração da nota fiscal e receber destaque nos campos correspondentes

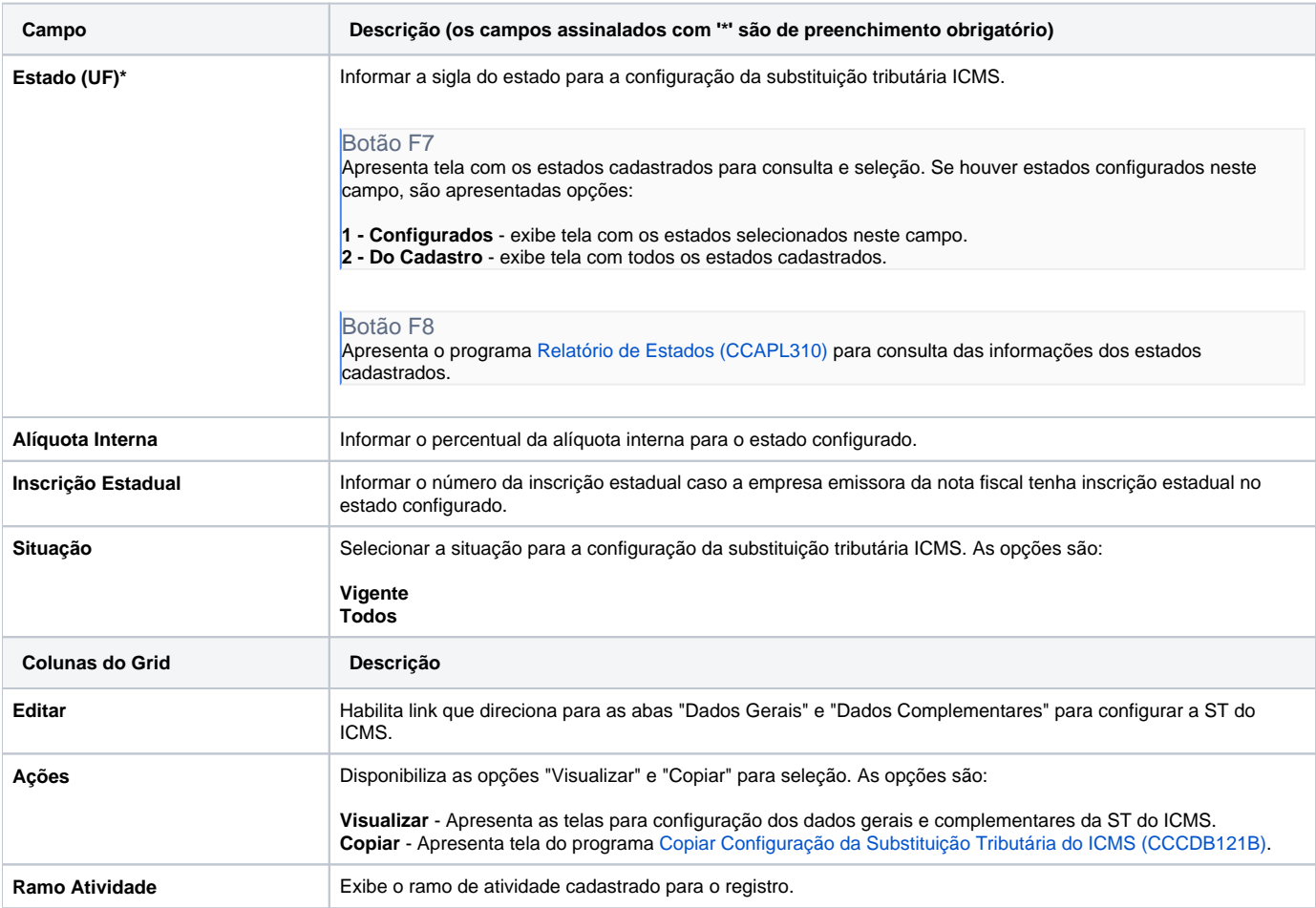

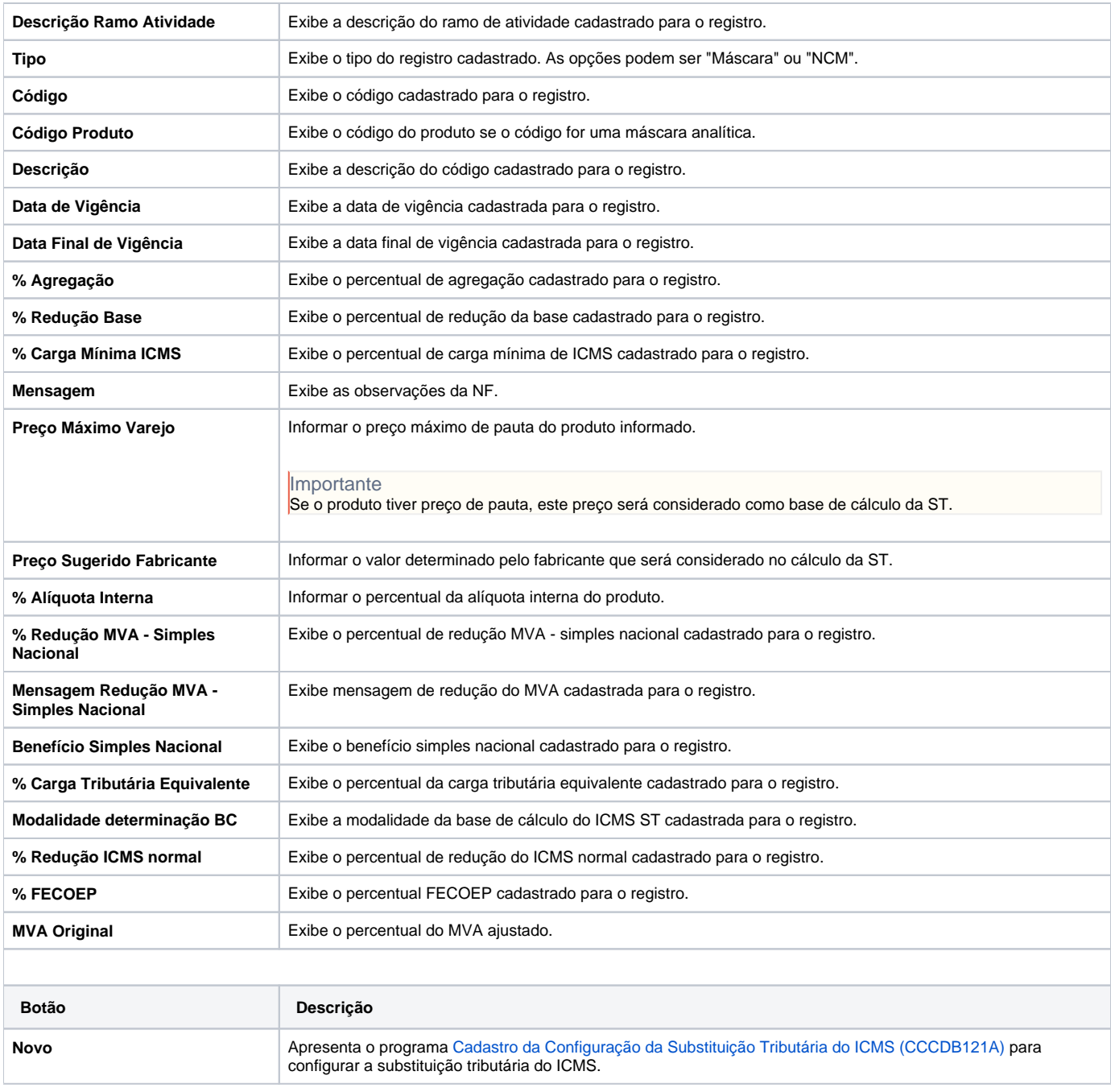

## Atenção

As descrições das principais funcionalidades do sistema estão disponíveis na documentação do [Consistem ERP Componentes.](http://centraldeajuda.consistem.com.br/pages/viewpage.action?pageId=56295436) A utilização incorreta deste programa pode ocasionar problemas no funcionamento do sistema e nas integrações entre módulos.

Exportar PDF

Esse conteúdo foi útil?

Sim Não